# LO: CAN INTERPRET SIMPLE DATA ONABARCHARI 8 200 C

### **RECALL - DATA HANDLING**

#### How can we show information (data)?

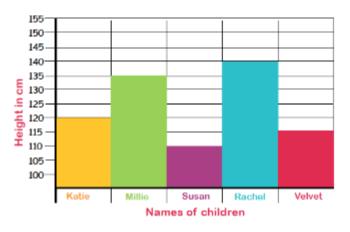

| Vehicles on the road | Number of vehicles |
|----------------------|--------------------|
| Car                  | JHT                |
| Bike                 | III                |
| Lorry                | ll .               |
| Bus                  | IIII               |
| Motorbike            | II.                |

What Are You Afraid Of?

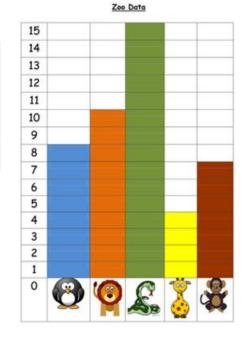

| ruit |  |
|------|--|

|                | Favourite Fruit |  |  |
|----------------|-----------------|--|--|
| <b>*</b>       |                 |  |  |
|                | *               |  |  |
|                | <b>à à à</b>    |  |  |
| <b>&gt;</b>    | <b>&gt;</b>     |  |  |
|                | <b>(a) (b)</b>  |  |  |
|                |                 |  |  |
| <b>(4)</b> = 1 | in = 1 person   |  |  |

| Item          | Number of Children | Key          |
|---------------|--------------------|--------------|
| The Dark      |                    | •••          |
| Loud Noises   |                    | = 2 children |
| Barking Dogs  |                    |              |
| Clowns        |                    |              |
| Ghost Stories |                    |              |

- Which of these are bar charts?
- Which of these are pictograms?
- Which of these are tally charts?

| Animal | Tally  |
|--------|--------|
|        | ##     |
|        | 1111   |
| (A)    | II     |
|        | 111114 |

### **MODELLED PRACTICE**

- 1. Look at the scale. What is it counting up in?
- 2. What does it mean if the bar is in the middle of two numbers on the scale?
- 3. How many lions are in the zoo?
- 4. How many giraffes do the zoo keep?
- 5. How many snakes are there in the zoo?
- 6. Which type of animal are there seven of?
- 7. What is the difference between the number of snakes and the number of giraffes in the zoo?
- 8. True or False? There are ten monkeys in the zoo.
- 9. How many more monkeys are there than giraffes?
- 10. How many animals are there altogether?

## Zoo Data 14 12 10 8 6 4

#### **MODELLED PRACTICE ANSWERS**

- 1. Look at the scale. What is it counting up in? In 2's
- 2. What does it mean if the bar is in the middle of two numbers on the scale? It is the odd number between
- 3. How many lions are in the zoo? 6
- 4. How many giraffes do the zoo keep? 4
- 5. How many snakes are there in the zoo? 13
- 6. Which type of animal are there seven of? Penguin
- 7. What is the difference between the number of snakes and the number of giraffes in the zoo? 13 4 = 9
- 8. True or False? There are ten monkeys in the zoo. False
- 9. How many more monkeys are there than giraffes? 5
- 10. How many animals are there altogether? 39

## Zoo Data 14 12 10 8 6 4

#### INTELLIGENT PRACTICE

- 1. Look at the scale. How is it different? What is it counting up in?
- 2. What does it mean if the bar is in the middle of two numbers on the scale?
- 3. How many people liked pink?
- 4. How many people liked red?
- 5. What number of people liked green?
- 6. Which colour did nine people like?
- 7. What is the difference between the number of people who liked yellow and the number of people who liked blue?
- 8. True or False? The least popular colour was pink.
- 9. How many people liked red and pink?
- 10. How many people voted altogether?

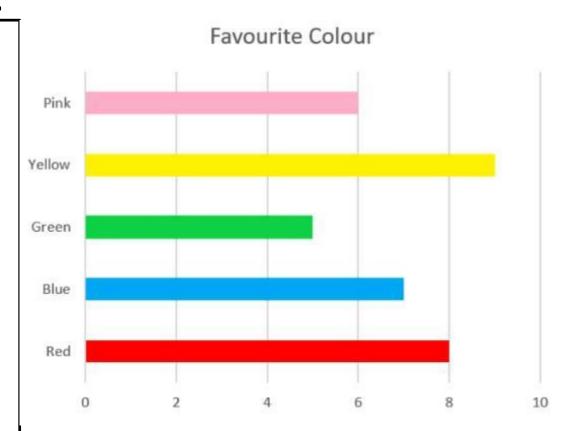

Can you ask your family what they would have chosen. How does this change the data? What do you know now?

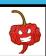

#### INTELLIGENT PRACTICE

- 1. Look at the scale. How is it different? What is it counting up in? It is horizontal. Counting in 2's
- 2. What does it mean if the bar is in the middle of two numbers on the scale?

  Odd number between
- 3. How many people liked pink? 6
- 4. How many people liked red? 8
- 5. What number of people liked green? 5
- 6. Which colour did nine people like? Yellow
- 7. What is the difference between the number of people who liked yellow and the number of people who liked blue?
   7 = 2
- 8. True or False? The least popular colour was pink. False, it is green.
- 9. How many people liked red and pink? 14
- 10. How many people voted altogether? 35

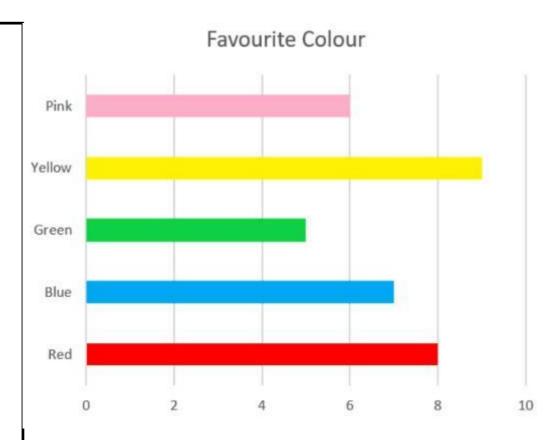

Can you ask your family what they would have chosen. How does this change the data? What do you know now?

#### **DIVE DEEPER**

- 1. Which fruit is the most popular?
- 2. Which fruit is the least popular?

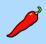

- 3. Which fruit has six votes?
- 4. Which fruit did eight people choose?
- 5. How many people voted for grapes and apples?
- 6. What is the difference between bananas and grapes?
- 7. How many people voted altogether?
- 8. What if nine people liked apples? Can you draw this onto the bar chart?
- 9. Which two fruits add up equally to 14 votes?
- 10. What is the difference between the most popular and the least popular fruit?

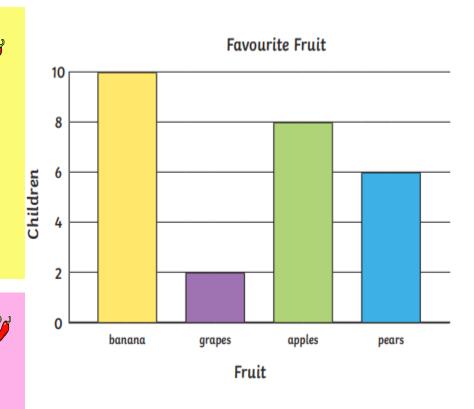

Can you ask your family what they would have chosen. How does this change the data? What do you know now?

#### **DIVE DEEPER ANSWERS**

- 1. Which fruit is the most popular? Banana
- 2. Which fruit is the least popular? Grapes
- 3. Which fruit has six votes? Pears
- 4. Which fruit did eight people choose? Apples
- 5. How many people voted for grapes and apples? 8 + 2 10
- 6. What is the difference between bananas and grapes? 10 2 = 8
- 7. How many people voted altogether? 26
- 8. What if nine people liked apples? Can you draw this onto the bar chart? Add one more on to the chart, half way between.
- 9. Which two fruits add up equally to 14 votes?

  Apples and pears
- 10. What is the difference between the most popular and the least popular fruit? 10 2 = 8

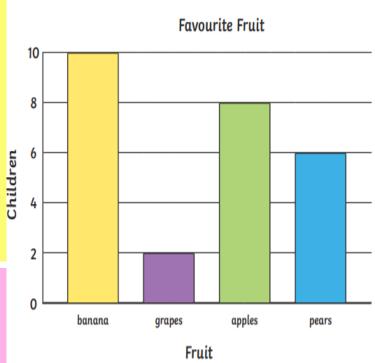

Can you ask your family what they would have chosen.

How does this change the data? What do you know now?

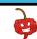

### **DIVE DEEPER 2**

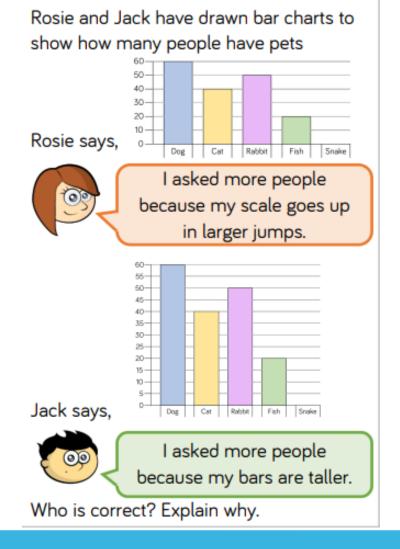

Which bar chart do you prefer and why?

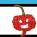

#### **DIVE DEEPER 2 ANSWERS**

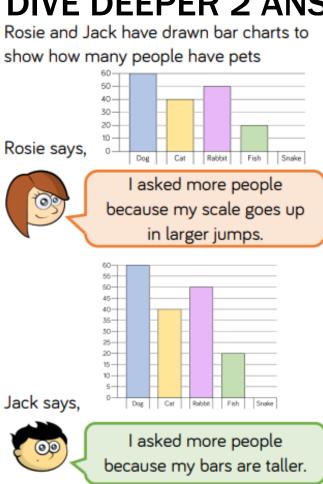

Who is correct? Explain why.

Possible answer:

They are both incorrect as they asked the same amount of people but they have just used different scales on their bar charts.

Children could discuss which scale is more efficient.